# Session 20 : Mange tout

Créer un nouveau projet

Choisir 5 lutins aliments qui s'afficheront l'un a côté de l'autre en haut de la scène.

Choisir un lutin personnage.

Au démarrage les lutins aliments se clonent et les clones sont affichés de façon aléatoire sur la scène, en dessous de la ligne où sont affichés les aliments.

Le personnage est guidé par le pointeur de souris. Il doit manger les aliments (clones) présents sur la scène, mais pas dans n'importe quel ordre.

Au démarrage il devra manger l'aliment placé en haut à gauche de la scène (ici les pommes), puis au bout d'un certain temps, il devra manger l'aliment suivant (ici les bananes), puis le suivant etc.

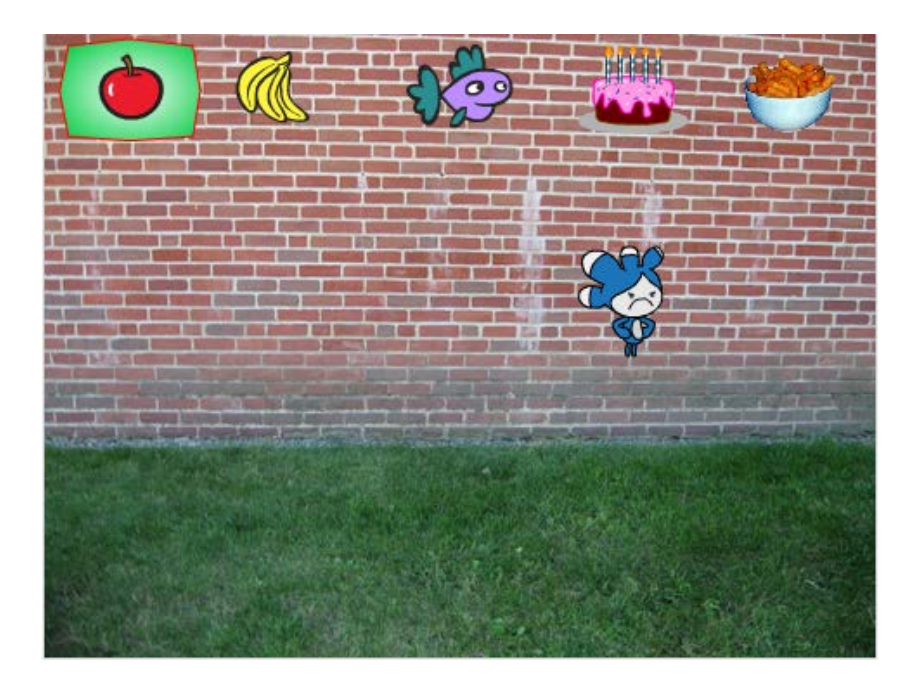

Un lutin à construire (ici le rectangle vert), permet d'indiquer quel est l'aliment à manger.

Si le personnage mange un aliment autre que celui qu'il doit manger, il rapetisse, sinon il grandit.

À la fin du jeu, le personnage indique combien il a mangé de « bons » aliments.

#### **Une programmation possible**

Script de l'arrière-plan

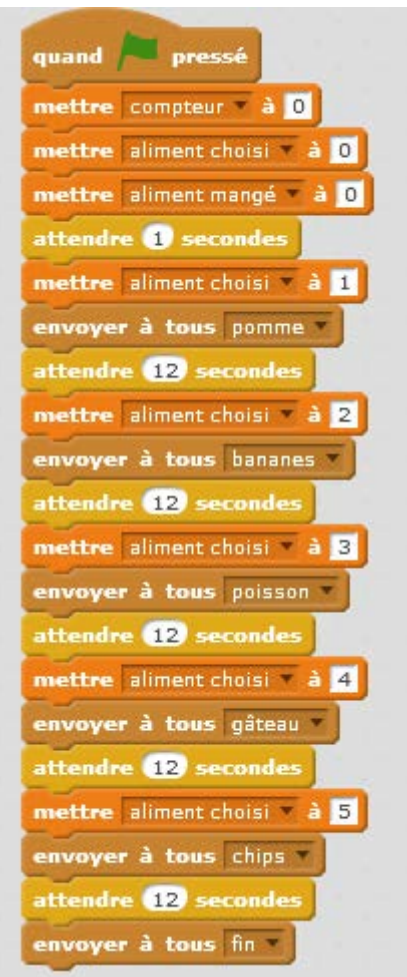

## Script de la pomme

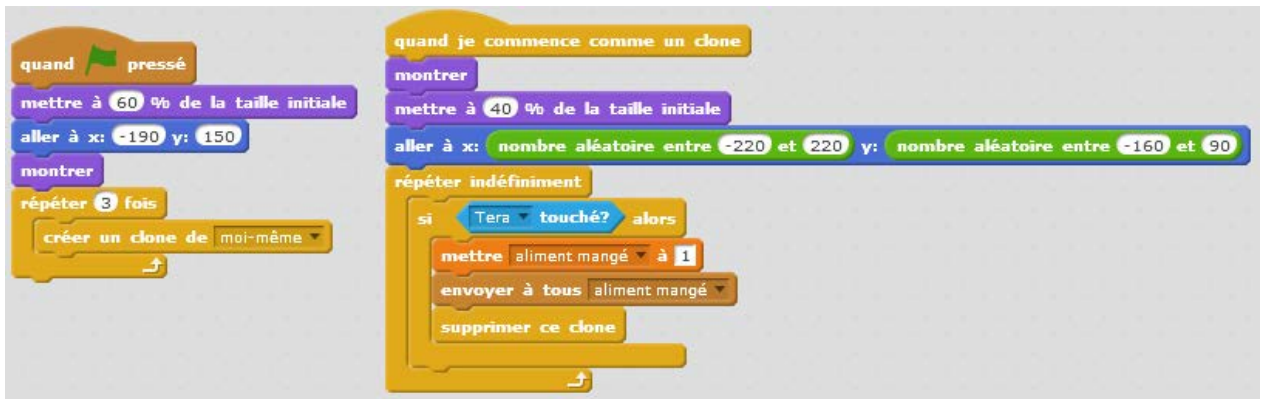

### Script de la banane

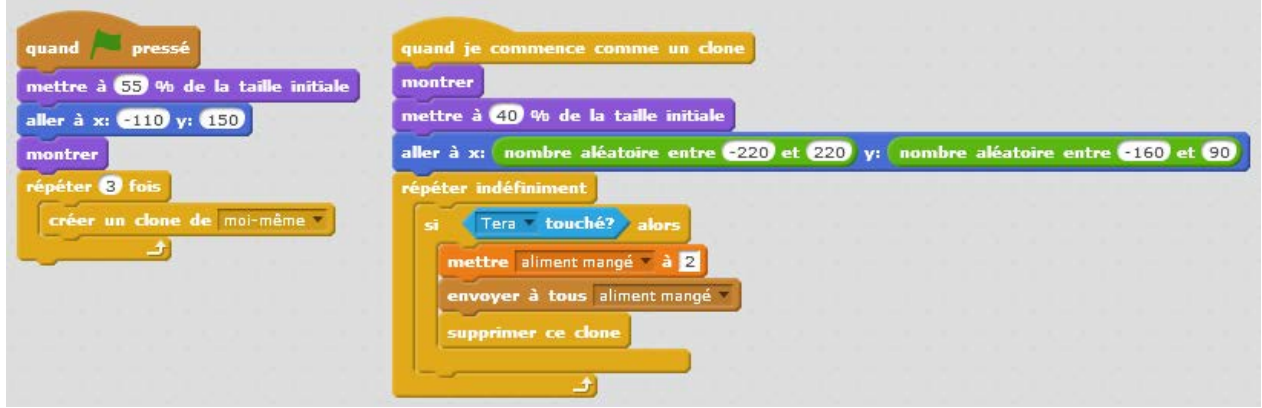

### Script du poisson

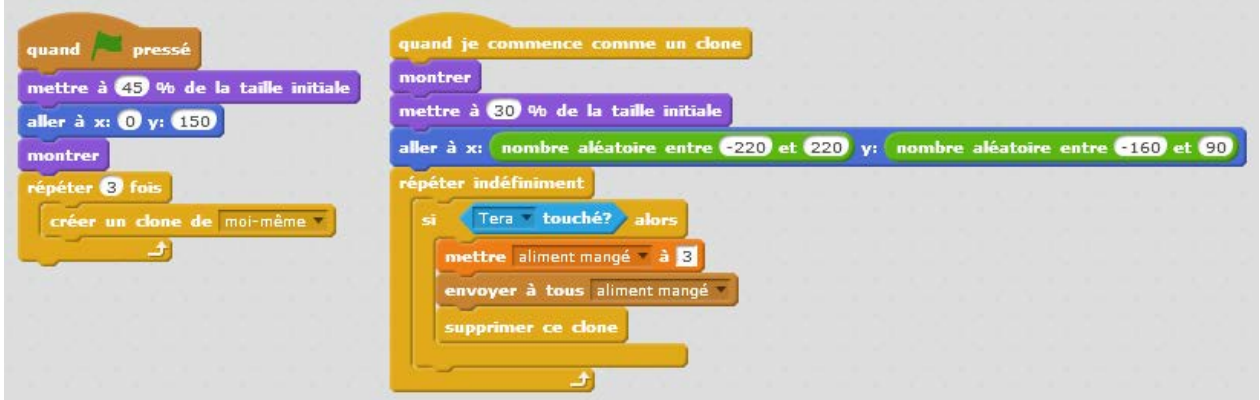

## Script du gâteau

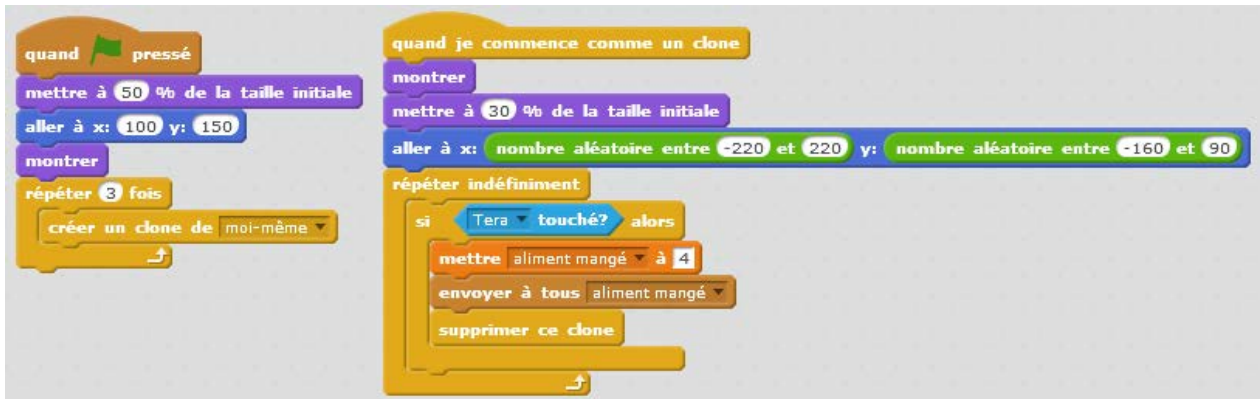

## Script du bol de chips

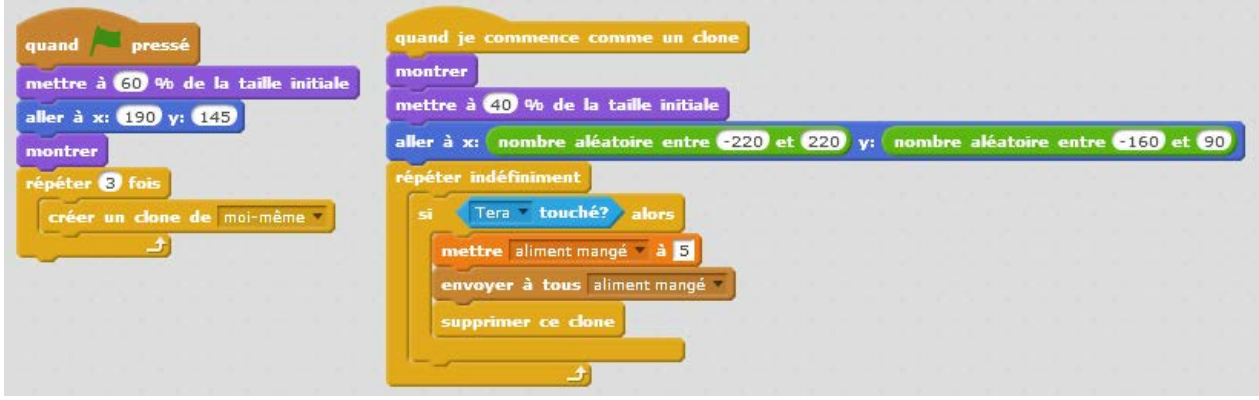

## Script du lutin « sélection »

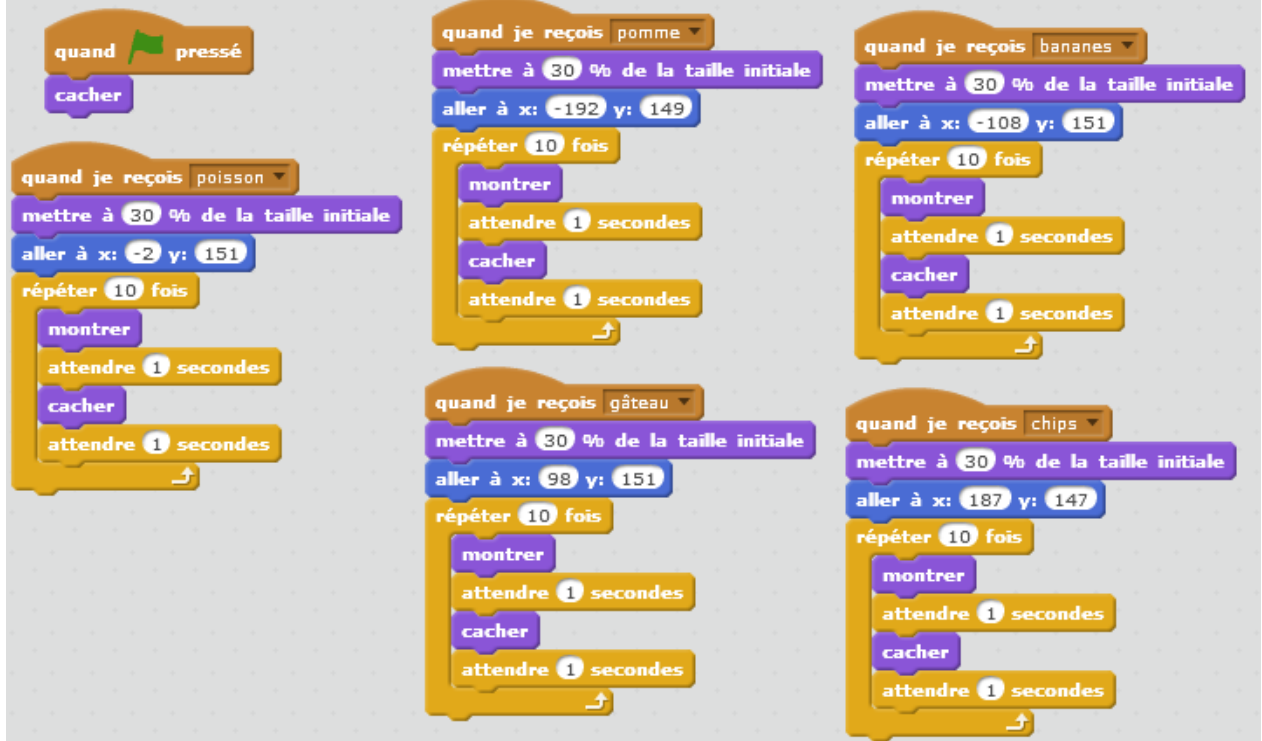

## Script du personnage

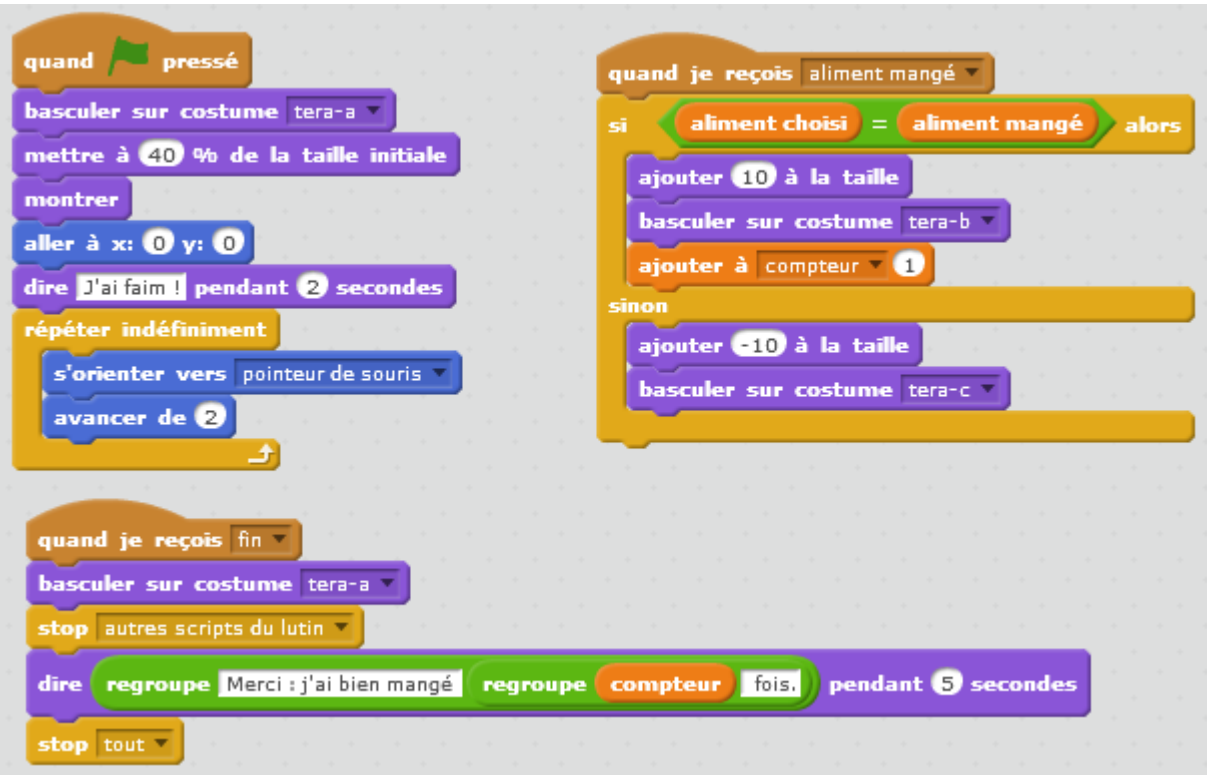